# Automatenbeschreibungen in VHDL

# 1 Einführung

Obwohl ein Moore-Automat ein sehr einfaches strukturelles Modell besitzt (Zustandsspeicher, Zustandsübergangsfunktion, Ausgabefunktion), gibt es verschiedene Möglichkeiten, den Automaten in VHDL zu beschreiben. Je nach Beschreibung kann sich dann sogar das zeitliche Verhalten erheblich ändern. Anhand eines kleinen Beispiels soll der Einfluss der Beschreibung auf das Zeitverhalten, speziell der Ausgangssignale, gezeigt werden.

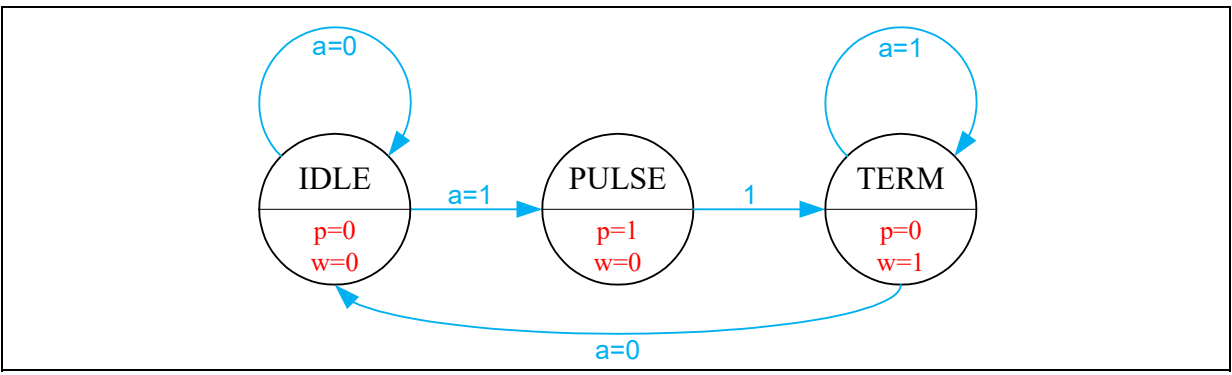

Abbildung 1: Zustandsübergangsdiagramm

Abbildung 1 zeigt das Zustandsübergangsdiagramm des Automaten. Er hat die Aufgabe, bei einem Wechsel des Eingangssignals a einen kurzen Impuls am Ausgang p zu erzeugen. Zur Illustration einiger Effekte soll er auch noch mit dem Ausgangssignal w anzeigen, dass er derzeit auf das Zurücksetzen des Eingangssignals a wartet.

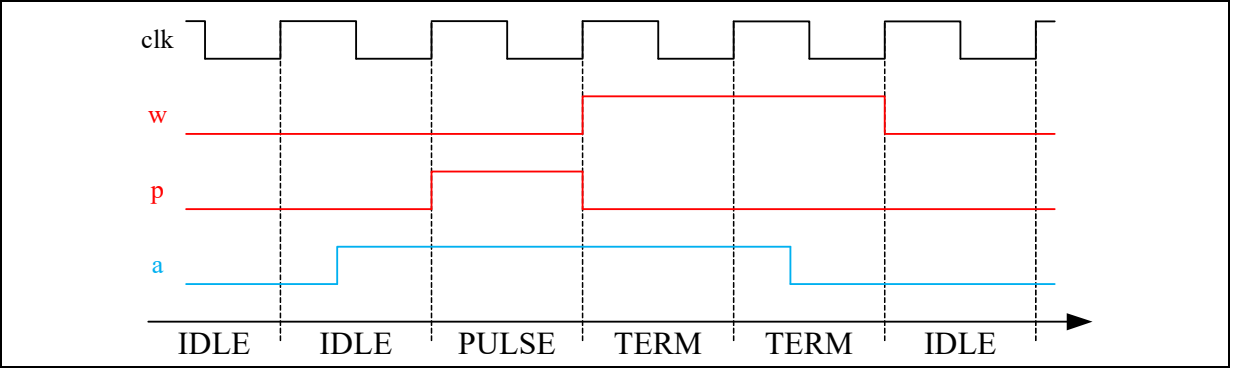

Abbildung 2: Idealisierter Signalverlauf

Abbildung 2 zeigt den erwünschten Signalverlauf für einen Zyklus. Zu Beginn soll sich der Automat im Wartezustand IDLE befinden. Das geschieht ohnehin, wenn das Signal a länger als zwei Taktperioden auf 0 liegt, alternativ kann ein Rücksetzsignal vorgesehen werden. Der Automat reagiert auf die steigenden Taktflanken und die Wechsel am Eingangssignal finden immer in einem zulässigen Zeitbereich statt (Setup- und Holdzeiten werden nie verletzt).

Im Versuch V6 (SPI-Automat) könnte das Signal  $p$  beispielsweise dem Signal *ldc* (*load* command) entsprechen. Dann würde der Automat im Zustand IDLE auf das achte Datenbit warten und im Zustand TERM prüfen, ob es sich um ein gültiges Kommando handelt.

# 2 Umsetzungen in VHDL

Im Folgenden werden fünf unterschiedliche VHDL-Beschreibungen vorgestellt. Alle Automaten werden mit derselben Eingangssequenz simuliert. Das jeweilige Ergebnis finden Sie im Anhang. Für alle Beschreibungen wurde dieselbe entity (Listing 1) verwendet.

```
entity automat is 
   port 
    ( 
    clk: in std logic;
   a,r: in std<sup>logic;</sup>
     p,w: out std_logic 
 \rightarrowend;
```
Listing 1: Gemeinsame Entity

Das Eingangssignal r ist ein asynchrones Rücksetzsignal, mit dem der Automat in den Zustand IDLE gebracht wird. In den folgenden architectures werden Sie bei Signalzuweisungen oft eine Klausel after xx ns finden. Diese Zeitangabe hat nur für die Simulation eine Bedeutung. Die Signalzuweisung findet erst nach der angegebenen Zeit statt.

## 2.1 Direkte Umsetzung der Struktur

Da ein Automat zwei rein kombinatorische Funktionen und einen taktflankengesteuerten Speicher enthält, kann er mit einem process und zwei Funktionen beschrieben werden. Dies wurde in Listing 2 gemacht.

```
architecture a1 of automat is 
   type states is (idle, pulse, term); 
   signal ns, cs: states; 
   signal nsi, nst: states; 
begin 
   -- Zustandsspeicher 
   process(clk, r) 
   begin 
    if (r=10) then 
       cs <= idle after 5ns; 
    elsif (rising edge(clk))
     then 
       cs <= ns after 5ns; 
     end if; 
   end process; 
   -- Zustandsübergangsfunktion (gesamt) 
   with cs select 
   ns <= nsi after 10ns when idle, 
         term after 10ns when pulse, 
         nst after 10ns when term; 
   -- Zustandsübergangsfunktion (pro Zustand, Hilfssignale) 
   nsi <= idle after 10ns when (a='0') else pulse after 10ns; 
  nst \leq term after 10ns when (a=1') else idle after 10ns;
   -- Ausgabefunktion 
   with cs select 
  p \leq 11' after 10ns when pulse,
        '0' after 20ns when others; 
   with cs select 
  w \le 1' after 10ns when term,
        '0' after 20ns when others; 
end;
```
Listing 2: Strukturnahe Beschreibung

Das Ergebnis ist häufig unbefriedigend oder sogar unbrauchbar. Der Grund ist, dass zunächst mit einer steigenden Taktflanke der neue Zustand eingenommen wird und danach erst die Ausgabefunktion die neuen Ausgabewerte bestimmen kann. Das führt zunächst zu einer mehr oder weniger großen Verzögerung vom Zustandswechsel zu den Ausgabewerten. Schlimmer ist aber, dass bei den Ausgabewerten Spikes (transiente falsche Ergebnisse, siehe Vorlesung) auftreten können. Das kann bei der weiteren Verwendung der Ausgabewerte zu Folgefehlern führen.

In Abbildung 3 ist ein ungünstiger Fall rot markiert. Der Zustandswechsel von PULSE nach TERM erfolgte bei  $t=300$  ns. Für eine kurze Zeit erscheint an den Ausgängen eine ungültige Wertekombination, weil die Laufzeiten der Signale (with/select-Anweisung) unterschiedlich ist. Zudem dauert es vergleichsweise lang, bis sich nach dem Zustandswechsel die endgültige Belegung der Ausgänge einstellt. Das grundsätzliche Zeitverhalten ist dagegen korrekt.

## 2.2 Zusammenfassung des Speichers mit der ZÜ-Funktion

Da in mit nebenläufigen Anweisungen nicht geschachtelt werden kann, müssen für komplexere Funktionen Hilfssignale definiert werden. Zieht man die Übergangsfunktion mit in den Speicherprozess (Listing 3), dann kann man den Folgezustand sehr viel bequemer mit einer case/when-Anweisung berechnen.

```
architecture a2 of automat is 
  type states is (idle, pulse, term); 
  signal cs: states;
begin 
   -- Zustandsübergangsfunktion und Zustandsspeicher 
   process(clk, r) 
   begin 
    \frac{1}{1} f (r='0')
     then 
       cs <= idle after 5ns; 
     elsif (rising_edge(clk)) 
     then 
       case cs is 
        when idle => if (a='0') then cs \leq idle after 5ns;
                                     else cs<=pulse after 5ns; 
                         end if; 
        when pulse \Rightarrow cs \leq term;
         when term \Rightarrow if (a='1') then cs \leq term after 5ns;
                                     else cs <= idle after 5ns; 
                         end if; 
       end case; 
     end if; 
   end process; 
   -- Ausgabefunktion 
   with cs select 
  p \le 1' after 10ns when pulse,
        '0' after 20ns when others; 
 with cs select 
 w <= '1' after 10ns when term, 
        '0' after 20ns when others; 
end;
```
Listing 3: Berechnung des Folgezustands im process

Diese Beschreibung ist bequemer. Da die Ausgabefunktion weiterhin erst nach dem Zustandswechsel berechnet wird, bleibt der prinzipielle Nachteil der ersten Methode bestehen. Daher unterscheiden sich die Zeitverläufe der Ausgabesignale auch nicht von der ersten Version.

#### 2.3 Ein-Prozess-Darstellung

Nun kann man auf die Idee kommen, auch noch die Ausgabefunktion mit in den getakteten Speicherprozess aufzunehmen. Diese Variante (Listing 4) führt zu einer sehr kompakten und leicht verständlichen Form. Man berechnet in jedem Zustand den Folgezustand und definiert dort auch gleich die Ausgaben, die zu diesem Zustand gehören sollen (die Reihenfolge spielt keine Rolle).

```
architecture a3 of automat is 
   type states is (idle, pulse, term); 
  signal cs: states;
begin 
   -- Zustandsübergangsfunktion, Zustandsspeicher und Ausgabefunktion 
   process(clk, r) 
   begin 
   if (r='0') then 
      cs <= idle after 5ns; 
   elsif (rising edge(clk))
    then 
      case cs is 
       when idle => if (a='0') then cs \leq idle after 5ns;
                              else cs \leq pulse after 5ns;
                     end if; 
 p<='0' after 5ns; 
 w<='0' after 5ns; 
       when pulse \Rightarrow cs \leq term;
 p<='1' after 5ns; 
 w<='0' after 5ns; 
       when term => if (a=1') then cs \le term after 5ns;
                              else cs <= idle after 5ns;
                     end if; 
                     p<='0' after 5ns; 
                    w \le -1' after 5ns;
      end case; 
    end if; 
   end process; 
end;
```
Listing 4: Ein-Prozess-Darstellung eines Moore-Automaten

Diese Variante hat jedoch ein schwerwiegendes Problem: Die Ausgaben erfolgen gegenüber den Zustandswechseln um einen ganzen Takt verschoben. Das mag in manchen Fällen unerheblich sein, weil die Sequenz (Zustands- und damit Ausgabefolge) ja weiterhin stimmt, aber für die Zusammenarbeit eines Automaten mit einem anderen ist es nicht akzeptabel.

Der Grund für dieses merkwürdige Verhalten liegt in einer schon erwähnten Spezialität von VHDL bei der Zuweisung von Signalen innerhalb eines getakteten process. Signalzuweisungen werden in einem solchen process erst mit der nächsten Taktflanke ausgeführt. Bis dahin behalten alle Signale ihren Wert. Man kann sogar ein- und demselben Signal nacheinander verschiedene Werte zuweisen, ohne dass dies (wie in der nebenläufigen Umgebung) zu einem Problem wird. Es wird immer nur die letzte Zuweisung ausgeführt.

Angenommen, der Automat sei jetzt gerade im Zustand PULSE. Dann wird mit der nächsten Taktflanke der Zustand TERM eingenommen ( $cs \leq t$ erm) und mit dieser Taktflanke dann auch  $p \leq 1'$  und  $w \leq 0'$  gesetzt. Der Automat wird während des folgenden Taktes also im Zustand TERM sein, aber die Ausgaben in dieser Zeit gehören zu dem Zustand PULSE.

Sie sehen diese Verschiebung in Abbildung 4Abbildung 1 rot markiert. Die anderen Automatenbeschreibungen erzeugen dagegen die Ausgaben passend zu den internen Zuständen.

Der technische Hintergrund ist, dass Signale in getakteten Prozessen immer über ein Flipflop mit dem Prozesstakt laufen, d.h. man hat pro Signal einen weiteren Speicher.

#### 2.4 Ein-Prozess-Darstellung mit Look Ahead

Das Problem der verzögerten Ausgabe kann man umgehen, indem man die gewünschten Ausgabesignale einen Zustand früher berechnet, so dass Zustandswechsel und Ausgabewechsel wieder synchron laufen. Von daher kommt der Name "Look Ahead": vorausschauend". Listing 5 zeigt eine entsprechende Beschreibung in VHDL.

```
architecture a4 of automat is 
   type states is (idle, pulse, term); 
  signal cs: states;
begin 
-- Zustandsübergangsfunktion, Zustandsspeicher und Ausgabefunktion 
-- mit look-ahead 
   process(clk, r) 
   begin 
    if (r=10^+) then 
       cs <= idle; 
    elsif (rising edge(clk))
     then 
       case cs is 
        when idle => if (a='0') then cs <= idle after 5ns; p \le -10' after 5ns; w \le -10' after 5ns;
                                   else cs <= pulse after 5ns;p<='1' after 5ns;w<='0' after 5ns; 
                        end if; 
        when pulse \Rightarrow cs \leq term after 5ns;
                        p<='0' after 5ns; w<='1' after 5ns; 
         when term => if (a='1') then cs <= term after 5ns; p<='0' after 5ns; w<='1' after 5ns; else cs <= idle after 5ns;p<='0' after 5ns; w<='0' after 5ns; 
                        end if; 
       end case; 
     end if; 
   end process; 
end;
```
#### Listing 5: Ein-Prozess-Darstellung mit Look Ahead

Diese Darstellung funktioniert bereits sehr gut. Die Ausgaben laufen synchron mit den inneren Zuständen und entsprechen damit den Entwurfsvorgaben. Zudem wird die Berechnung der neuen Ausgaben ja jetzt von der tatsächlichen Ausgabe durch das eingefügte Flipflop abgekoppelt. Die Berechnung selber wird, wie in den Methoden 1 und 2, pro Signal unterschiedlich lang dauern. Die neuen Werte werden aber erst mit der nächsten Taktflanke alle zur gleichen Zeit in die Flipflops übernommen. Damit werden sie auch gleichzeitig und nach kurzer Zeit (die Verzögerungszeit des Flipflops) nach der Taktflanke erscheinen.

Sie können das in Abbildung 3 sehr gut an den Signalen p4 und w4 sehen.

Diese Beschreibung scheint also für die Umsetzung sehr gut geeignet zu sein. Problematisch ist allerdings, dass in der Beschreibung die Ausgabewerte für den Zustand x an allen Vorgängerzuständen des Zustands x angegeben werden muss. Das ist erstens nicht sehr logisch und zweitens fehleranfällig - ändert sich die Ausgabebelegung des Zustands x, dann muss man diese Änderung ggf. an mehreren Stellen nachziehen.

#### 2.5 Drei-Prozess-Darstellung

Die vierte Methode liefert ein sehr gutes Ergebnis, nur die Beschreibung ist ungünstig. Wenn man nun die Idee, dass man sowohl den Folgezustand als auch die Folgeausgänge in Flipflops speichert, konsequent umsetzt, dann bietet sich die Trennung in einen Speicherprozess und zwei Berechnungsfunktionen wie in den Methoden 1 bis 3 an.

In Listing 6 ist zunächst neu, dass es jetzt explizit einen aktuellen Zustand cs und einen Folgezustand ns gibt und dazu passend die aktuellen Ausgänge p, w und die Folgeausgänge pn, wn.

```
architecture a5 of automat is 
   type states is (idle, pulse, term); 
   signal cs, ns: states; 
  signal pn, wn: std logic;
begin 
   -- Zustandsspeicher und Ausgabe der vorbereiten Ausgangssignale 
   process(clk, r) 
   begin 
   if (r=10) then 
       cs <= idle after 5ns; 
       p<='0' after 5ns; w<='0' after 5ns; 
     elsif (rising_edge(clk)) 
     then 
       cs <= ns after 5ns; 
       p <= pn after 5ns; 
      w \leq wn after 5ns;
     end if; 
   end process; 
   -- Zustandsübergangsfunktion 
   process(cs,a) 
   begin 
     case cs is 
      when idle \Rightarrow if (a='0')
                        then ns <= idle after 5ns;
                         else ns <= pulse after 5ns; 
                        end if; 
      when pulse \Rightarrow ns \leq term;
      when term \Rightarrow if (a=1')then ns <= term after 5ns;
                        else ns <= idle after 5ns; 
                        end if; 
    end case; 
   end process; 
   -- Ausgabefunktion 
   process(ns) 
   begin 
     case ns is 
      when idle => pn <= '0' after 20ns; wn <= '0' after 20ns;
when pulse \Rightarrow pn \leq 11 after 10ns; wn \leq 10 after 20ns;
when term \Rightarrow pn \leq='0' after 20ns; wn \leq='1' after 10ns;
     end case; 
   end process; 
end;
```
Listing 6: Drei-Prozess-Darstellung

Zustände und der Ausgabesignale wechseln taktsynchron im ersten process.

Die Zustandsübergangsfunktion ist ebenfalls als process beschrieben. Sie hängt vom aktuellen Zustand und den Eingängen ab - daher die Signale cs und a in der Empfindlichkeitsliste.

Die Ausgabefunktion hängt aber hier vom Folgezustand ns ab. Jetzt kann man die Ausgabewerte wieder übersichtlich und an der richtigen Stelle (bei den jeweiligen Zuständen) angeben. Der Signalverlauf p5, w5 ist mit dem von Methode 4 identisch (Abbildung 3).

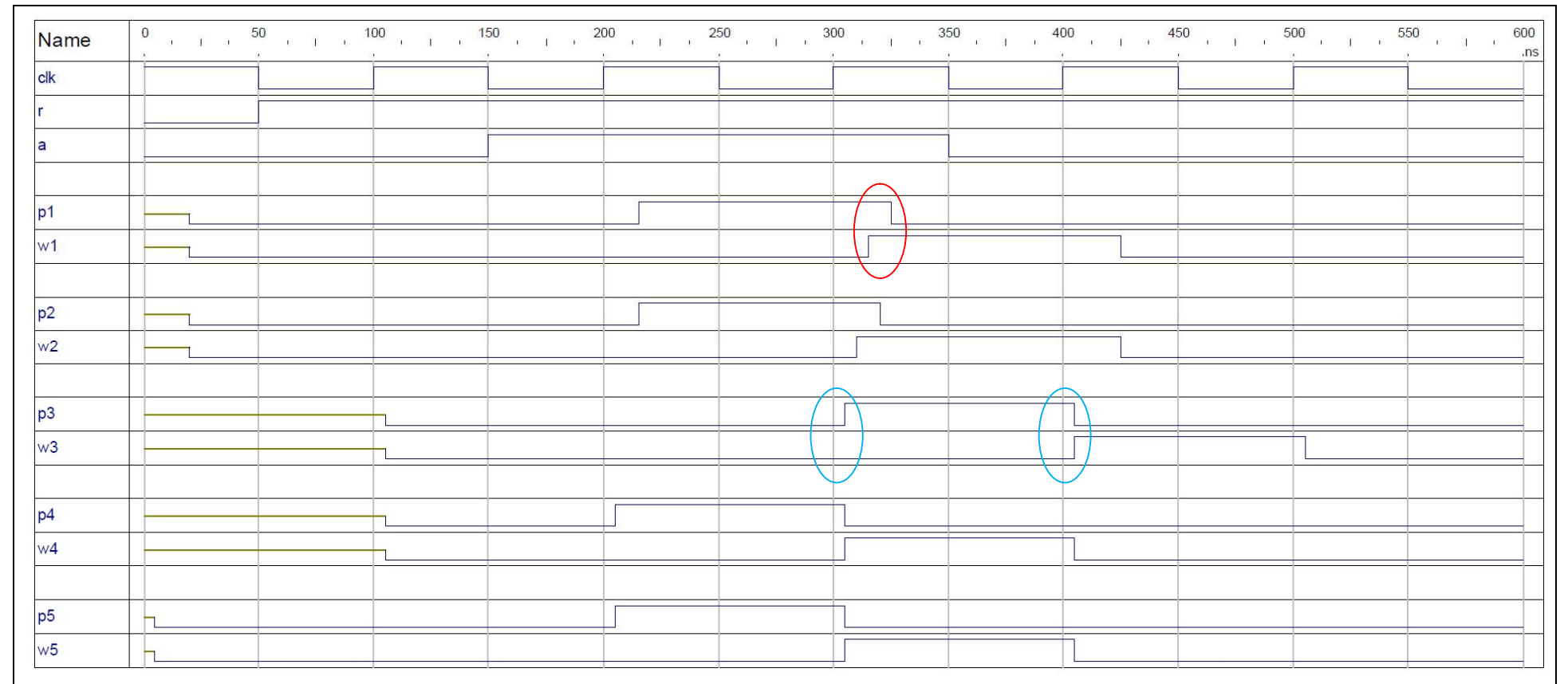

#### Abbildung 3: Signalverläufe (Gruppierung nach Automat 1-5)

Die Verzögerung von der steigenden Taktflanke zum Ausgang eines Flipflops beträgt hier einheitlich 5 ns. Diese Verzögerung sehen Sie z.B. an den hellblau markierten Stellen. Die Verzögerung durch Kombinatorik (Gatter) beträgt hier 10 ns für einen Wechsel von 0 nach 1 und 20 ns für den Wechsel von 1 nach 0. Solche ungleichen Verzögerungszeiten sind auch in der realen Schaltung möglich, weil beispielsweise Transistoren unterschiedlich schnell schalten können.

Die rot markierte Stelle zeigt einen unerwünschten Effekt: Für eine kurze Zeit erscheint am Ausgang eine Wertekombination ( $p=1$ ,  $w=1$ ), die im Automatenentwurf gar nicht vorgesehen ist. Das kann nachfolgende Schaltungen stören.

| <b>Name</b>                   |  |  |  |  |  |  | .ns |
|-------------------------------|--|--|--|--|--|--|-----|
| $c$ <sup><math>k</math></sup> |  |  |  |  |  |  |     |
|                               |  |  |  |  |  |  |     |
|                               |  |  |  |  |  |  |     |
|                               |  |  |  |  |  |  |     |
| p1                            |  |  |  |  |  |  |     |
| p2                            |  |  |  |  |  |  |     |
| p3                            |  |  |  |  |  |  |     |
| p4                            |  |  |  |  |  |  |     |
| p5                            |  |  |  |  |  |  |     |
|                               |  |  |  |  |  |  |     |
| w1                            |  |  |  |  |  |  |     |
| w <sub>2</sub>                |  |  |  |  |  |  |     |
| w3                            |  |  |  |  |  |  |     |
| W <sub>4</sub>                |  |  |  |  |  |  |     |
| W <sub>5</sub>                |  |  |  |  |  |  |     |

Abbildung 4: Signalverläufe (gruppiert nach Ausgangssignal p und w)

Hier sehen Sie die Verschiebung der Ausgabesignale durch einen zusätzlichen Ausgabespeicher. Die rot markierten Signale gehören zu dem Zustand, den der Automat im Takt davor eingenommen hat. Sämtliche Ausgabesignale sind um einen Takt verschoben. Für die Sequenz hat das keine Bedeutung, aber die Reaktion eines von diesen Signalen abhängigen Moduls kommen natürlich dann immer um einen Takt verzögert. Wenn der Automat also schon im nächsten Takt die Antwort eines solchen Moduls auswerten will, dann wird es zu einem Fehler kommen. Zum Vergleich: Die anderen Automatenbeschreibungen (Signale pl-p3, p5 bzw. wl-w3, w5) liefern die Ausgaben einen Takt früher.